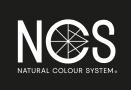

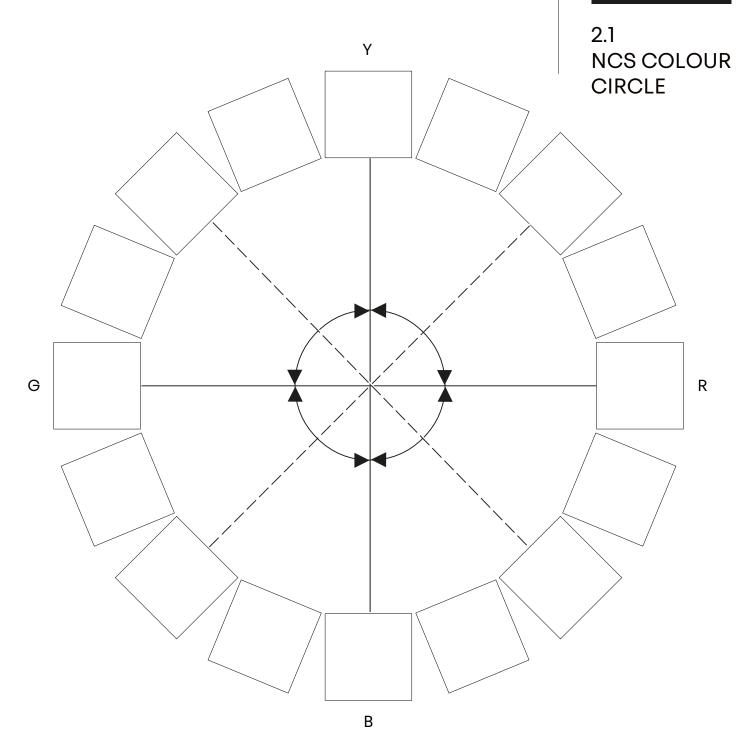

Arrange the samples in three groups according to - the blue colour (B) that has neither redness nor main attributes: whiteness, blackness and chromaticness. Begin with the most chromatic colours and pick out:

- the yellow colour (Y) that has neither greenness nor redness.

- the red colour (R) that has neither yellowness nor greenness.

greenness.

- the green colour (G) that has neither blueness nor yellowness.

Mount these as indicated in the circle.

The other colours in the chromatic group should then be mounted so as to make scales between these four colours.

The colours that resemble both red and yellow should be mounted between these two, the one most like yellow next to the yellow and so on, so that redness increases The two other groups where whiteness is the main attribute in one and blackness is the main attribute in the other, should be arranged in the same way.

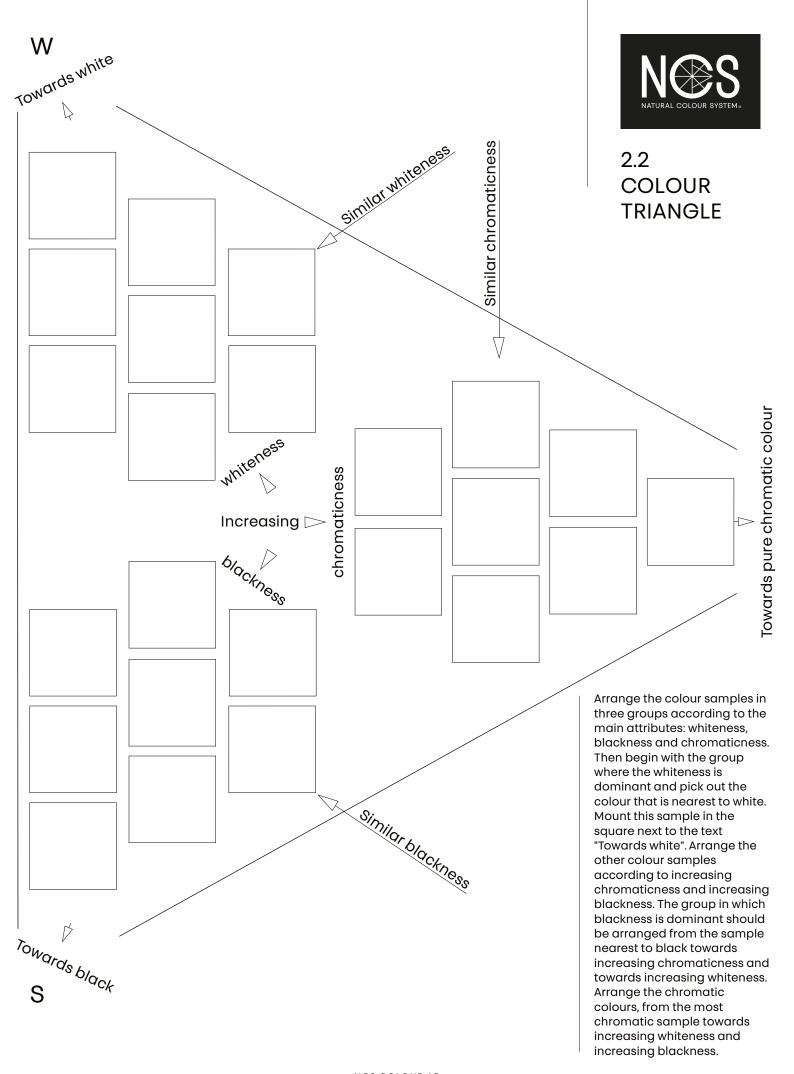

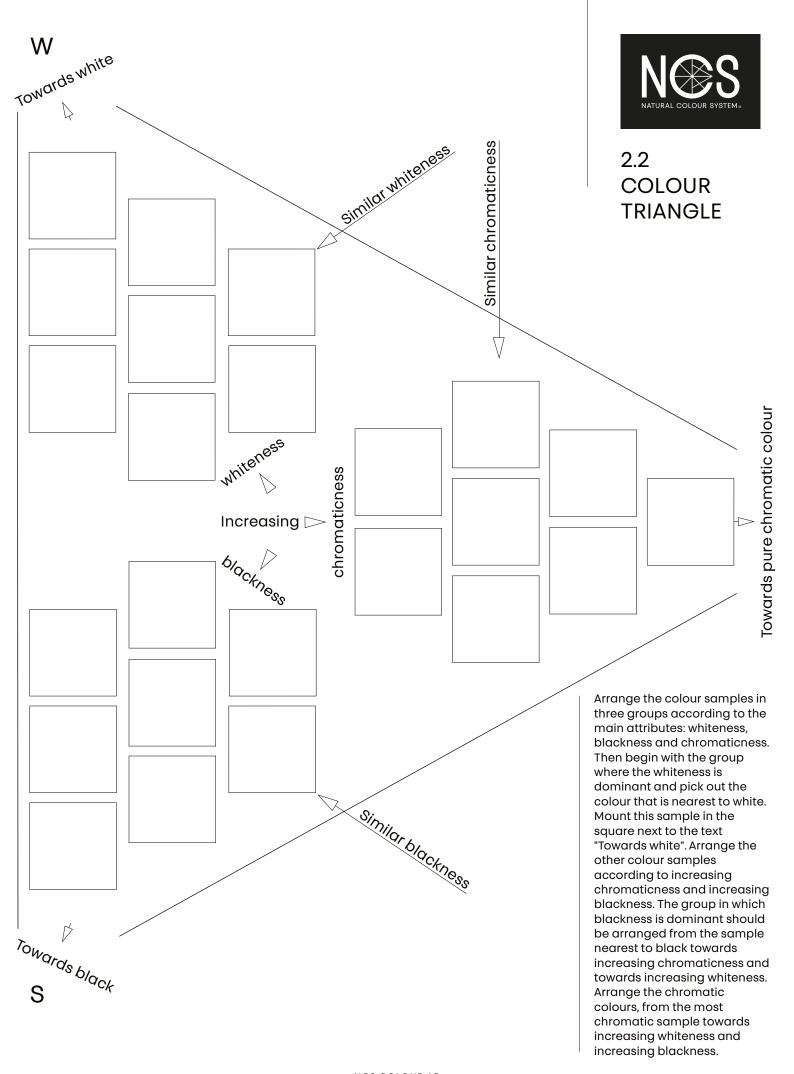

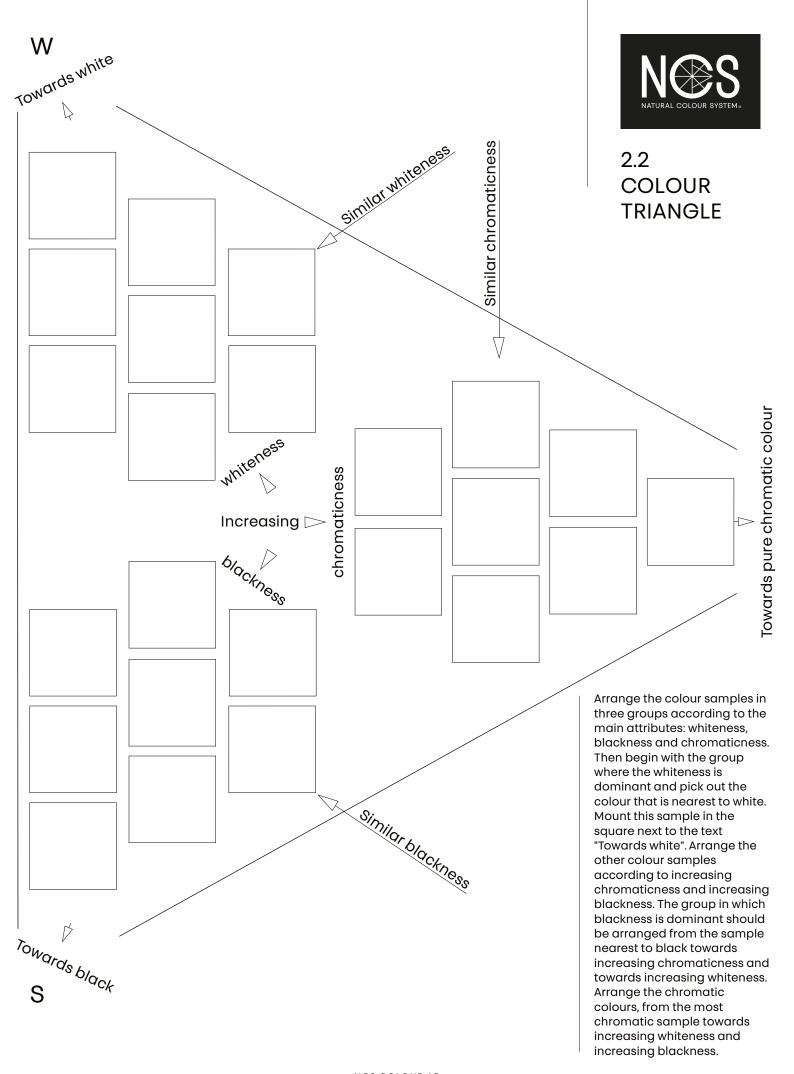

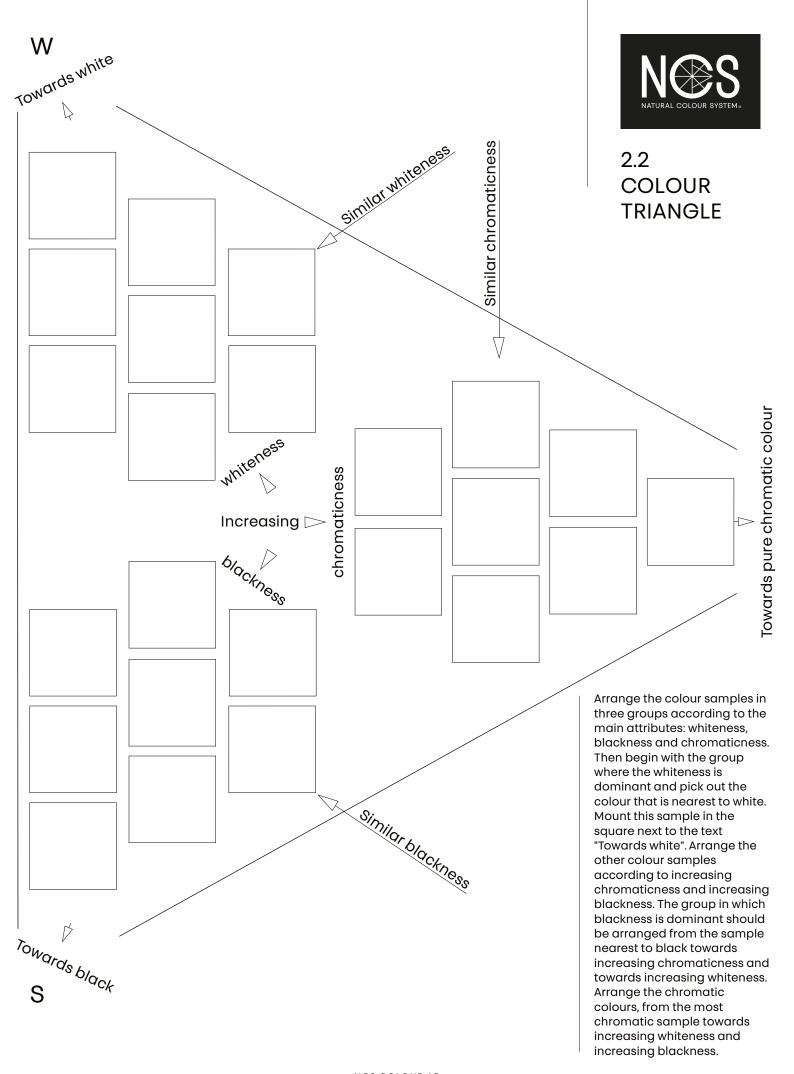

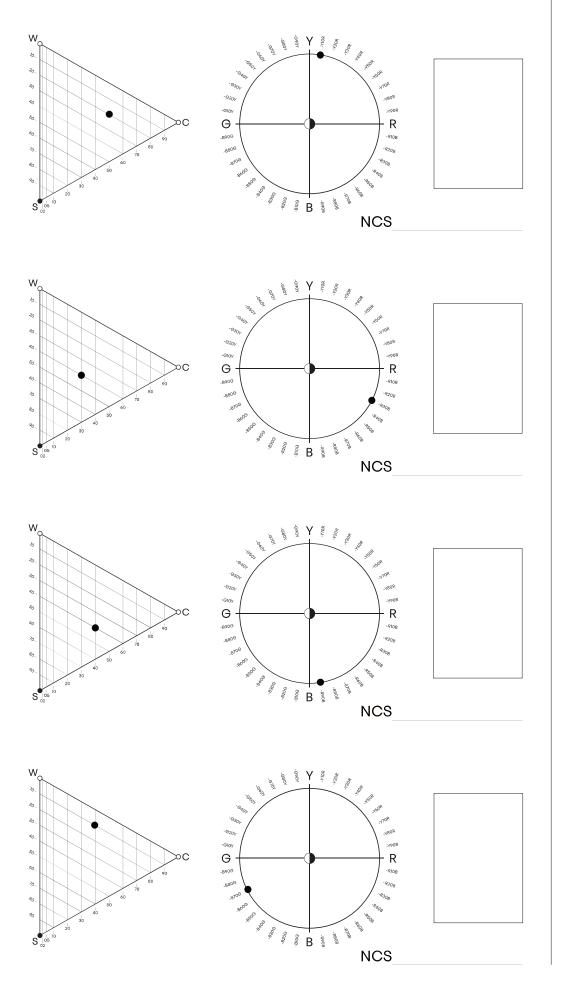

N COLOUR SYSTEM.

2.3:1 COLOUR ANALYSIS

A training of correlating graphical dots - NCS notation - colour. Begin with translating the dots in the colour triangle and the colour circle to the corresponding NCS notation, which you write below the square for the colour sample. When placing the colour samples you may proceed in two different ways: a) Relate to the graphical dots or the notations to find the correct colour sample. b) Choose a colour sample

and find the corresponding graphical dots or the colour notation.

NCS COLOUR AB

+46 (0)8 617 47 00 | info@ncscolour.com | ncscolour.com The NCS logo is a Trademark of NCS Colour AB. NCS - Natural Colour System<sup>®®</sup> and the NCS notations are the property of NCS Colour AB. ©NCS 2020

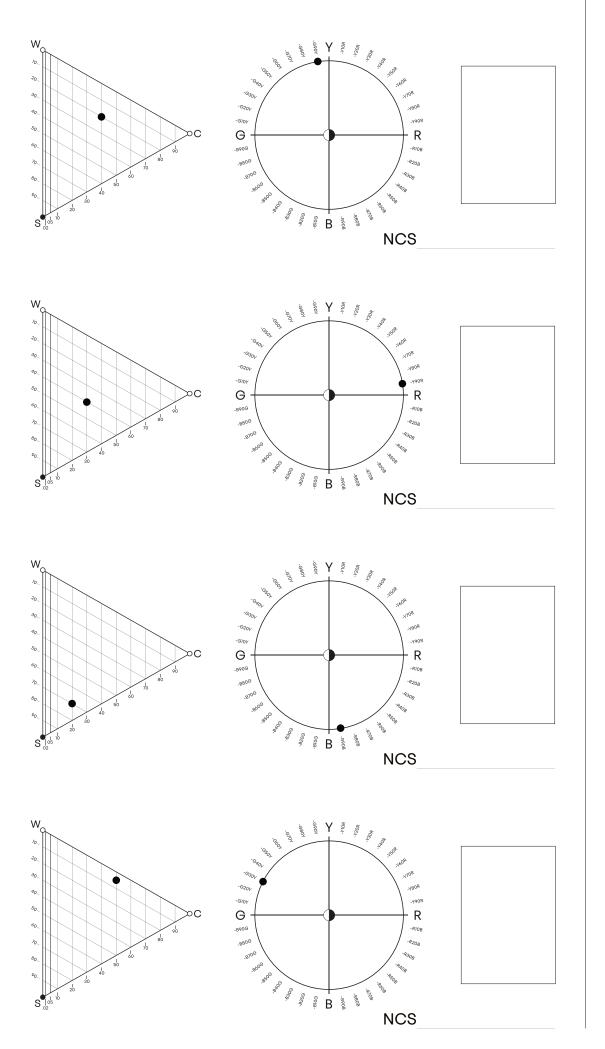

COLOUR ANALYSIS

2.3:2

A training of correlating graphical dots - NCS notation - colour. Begin with translating the dots in the colour triangle and the colour circle to the corresponding NCS notation, which you write below the square for the colour sample. When placing the colour samples you may proceed in two different ways: a) Relate to the graphical dots or the notations to find the correct colour sample. b) Choose a colour sample and find the corresponding graphical dots or the colour notation.

NCS COLOUR AB

+46 (0)8 617 47 00 | info@ncscolour.com | ncscolour.com The NCS logo is a Trademark of NCS Colour AB. NCS - Natural Colour System® and the NCS notations are the property of NCS Colour AB. ©NCS 2020

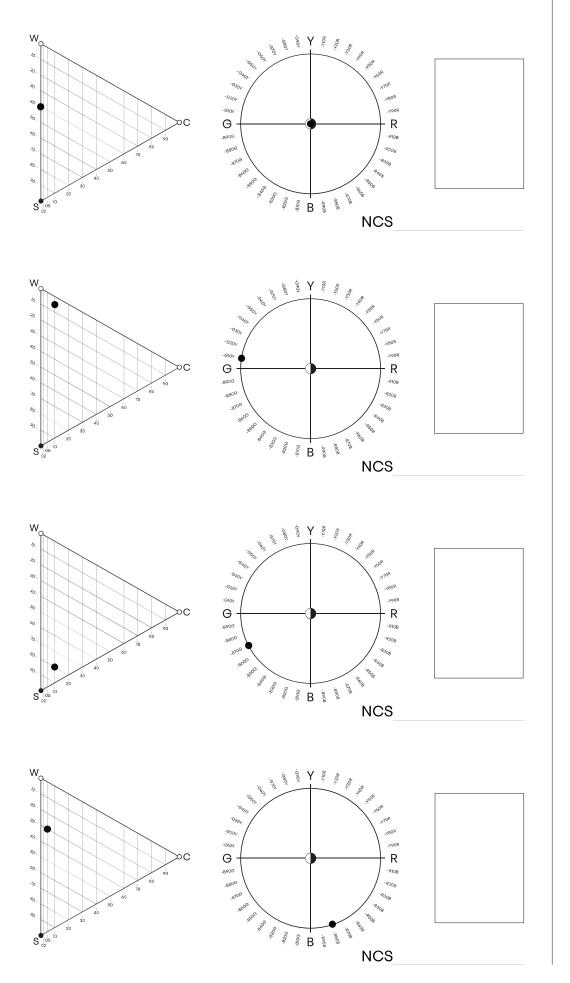

NEWS NATURAL COLOUR SYSTEM.

2.3:3 COLOUR ANALYSIS

A training of correlating graphical dots - NCS notation - colour. Begin with translating the dots in the colour triangle and the colour circle to the corresponding NCS notation, which you write below the square for the colour sample. When placing the colour samples you may proceed in two different ways: a) Relate to the graphical dots or the notations to find the correct colour sample. b) Choose a colour sample

and find the corresponding graphical dots or the colour notation.

NCS COLOUR AB

+46 (0)8 617 47 00 | info@ncscolour.com | ncscolour.com The NCS logo is a Trademark of NCS Colour AB. NCS - Natural Colour System® and the NCS notations are the property of NCS Colour AB. ©NCS 2020

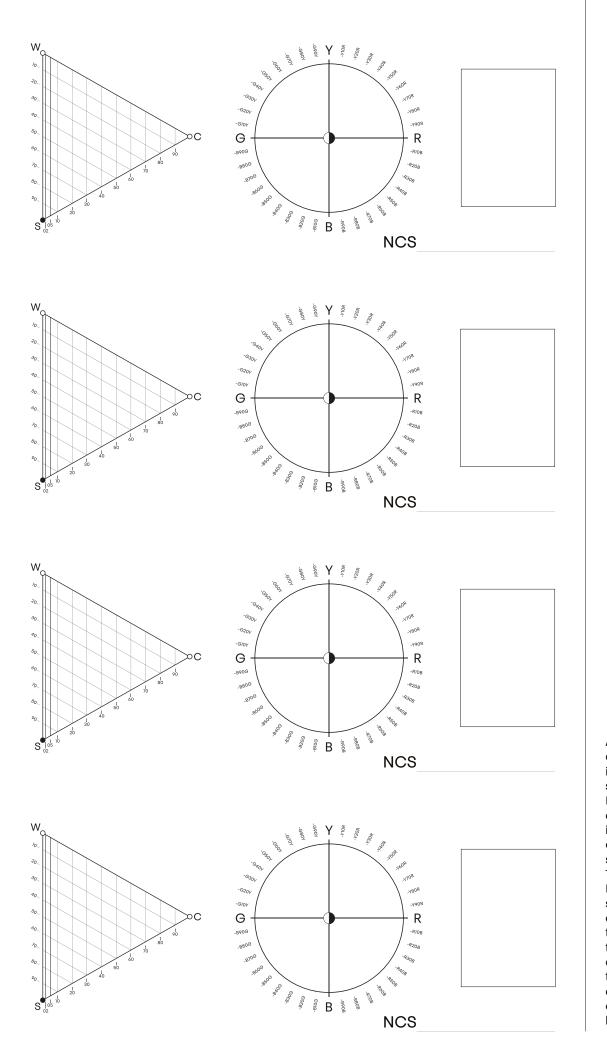

NCOLOUR SYSTEM.

2.3:4 COLOUR ANALYSIS

An NCS determination of colours through a visual interpolation. The four colour samples are not from the NCS ATLAS. Find the closest NCS colour samples in an NCS ATLAS or in any other complete NCS colour sample collection. Try to determine the exact NCS notation of each colour sample by interpolating the colour samples. Indicate also the colours by placing dots in the colour triangle and the colour circle. You will find the exact NCS notations for each of the colour samples on the label inside the plastic bag.

NCS COLOUR AB +46 (0)8 617 47 00 | info@ncscolour.com | ncscolour.com The NCS logo is a Trademark of NCS Colour AB. NCS - Natural Colour System® and the NCS notations are the property of NCS Colour AB. ©NCS 2020